## depviz

dependency visualizer for the web

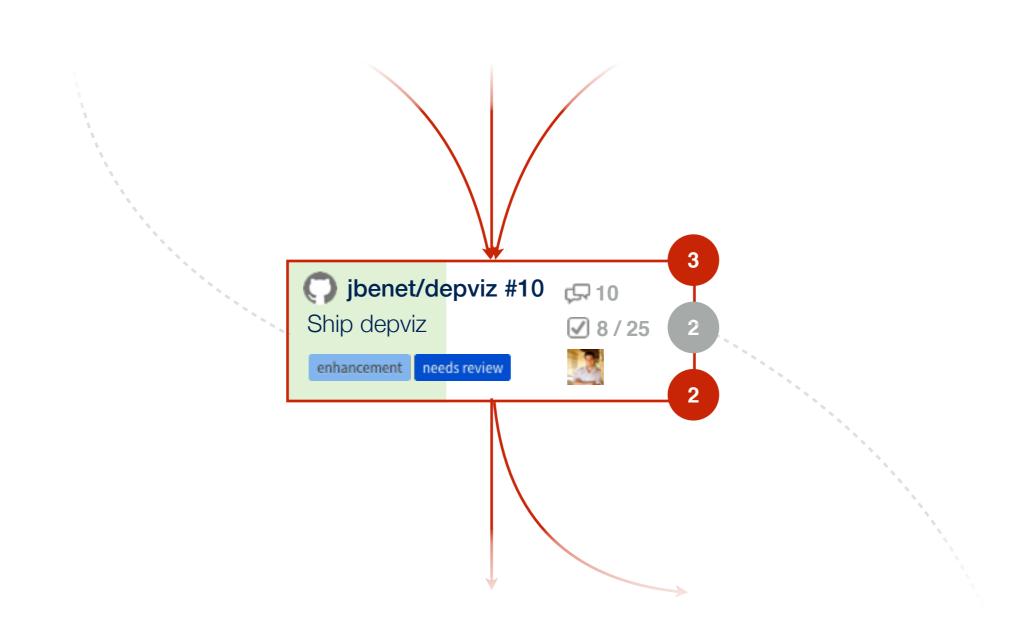

**Background:** Tasks often block other tasks. It is hard to grasp all the dependencies between tasks. Lots of energy is lost tracing these dependencies and attacking the tasks blocking others.

**Problem:** It is hard to understand dependencies between things.

**Solution:** visualize them!

more specifically...

**Background:** In online work, elements (projects, tasks, people, labels, and so on) are all web entities.

**Problem:** It is hard to understand the dependencies between web objects.

**Solution:** crawls dependency graph, and visualize it on an interactive website. (waffle.io meets graphviz)

## related work: trak's dependency graph

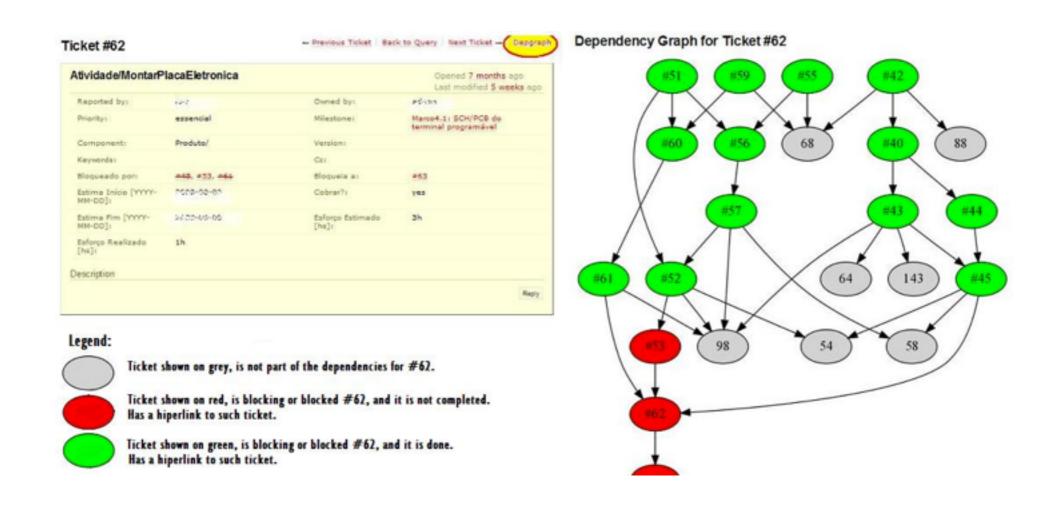

- Only works on trak. (Should work across websites!)
- Only works for tickets. (Should work for many object types!)
- Viz is not interactive. (We have svg and d3! \o/)
- Viz is lacking. (more info: people, comments, progress, ...)

## related work: waffle cards

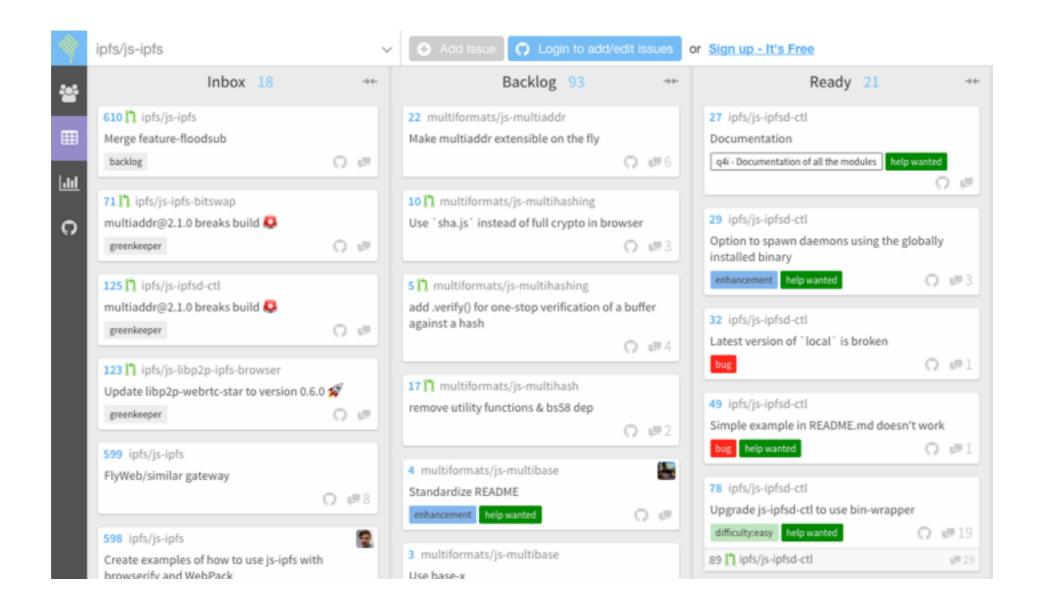

- Only works with github. (Should work across websites!)
- Only works for issues. (Should work for many object types!)
- Kanban board. No dependencies.
- Shows much more info! Assignee, comments, type, etc.

## tools: dags and graphviz

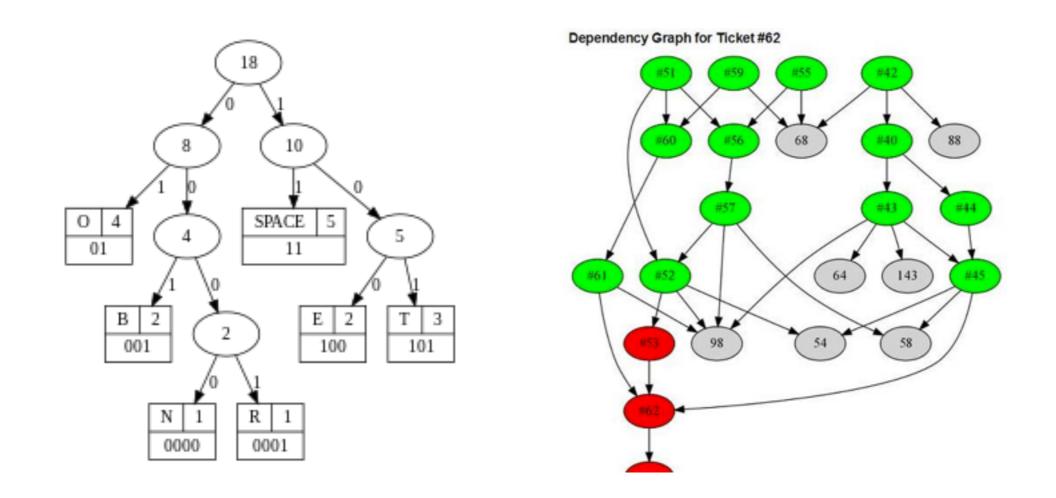

- dag visualizations are excellent to show dependencies
- can use color to signal blocked, ready, etc.
- graphviz is good at laying out dags.
- interactive web versions exist now! (eg graphviz-d3-js)
- dags are hard though—limit the scope of the graph shown.

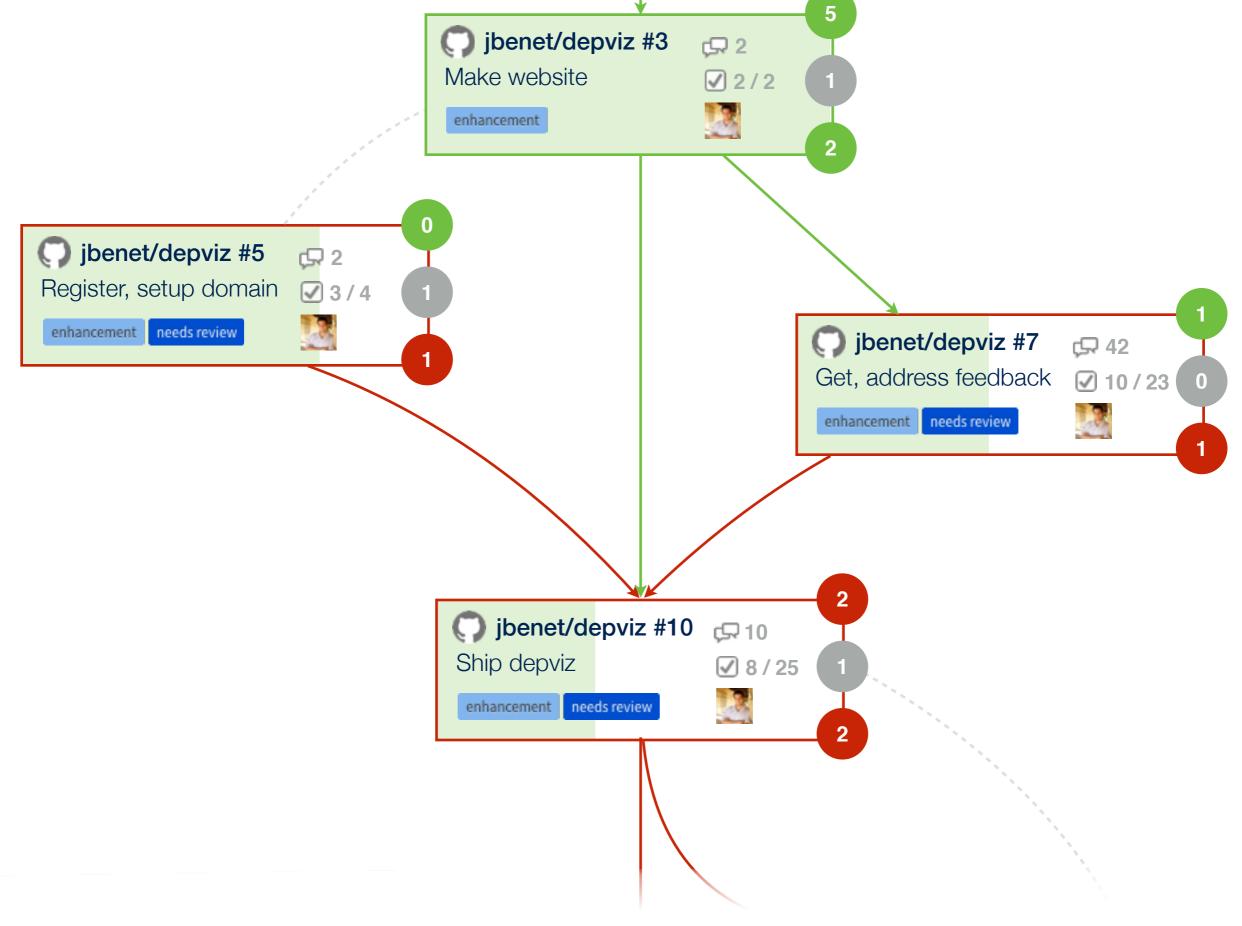

**Possible UX** 

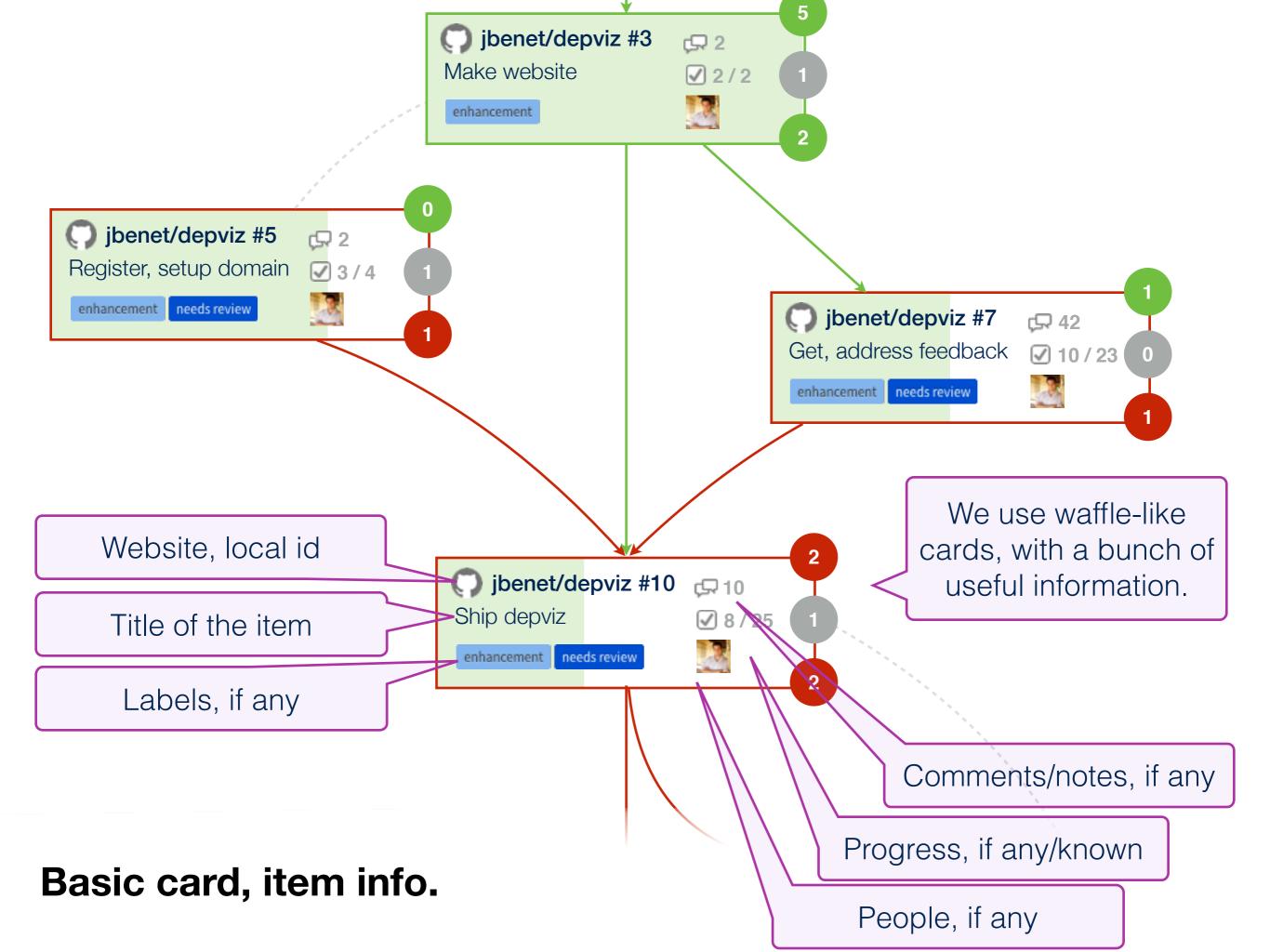

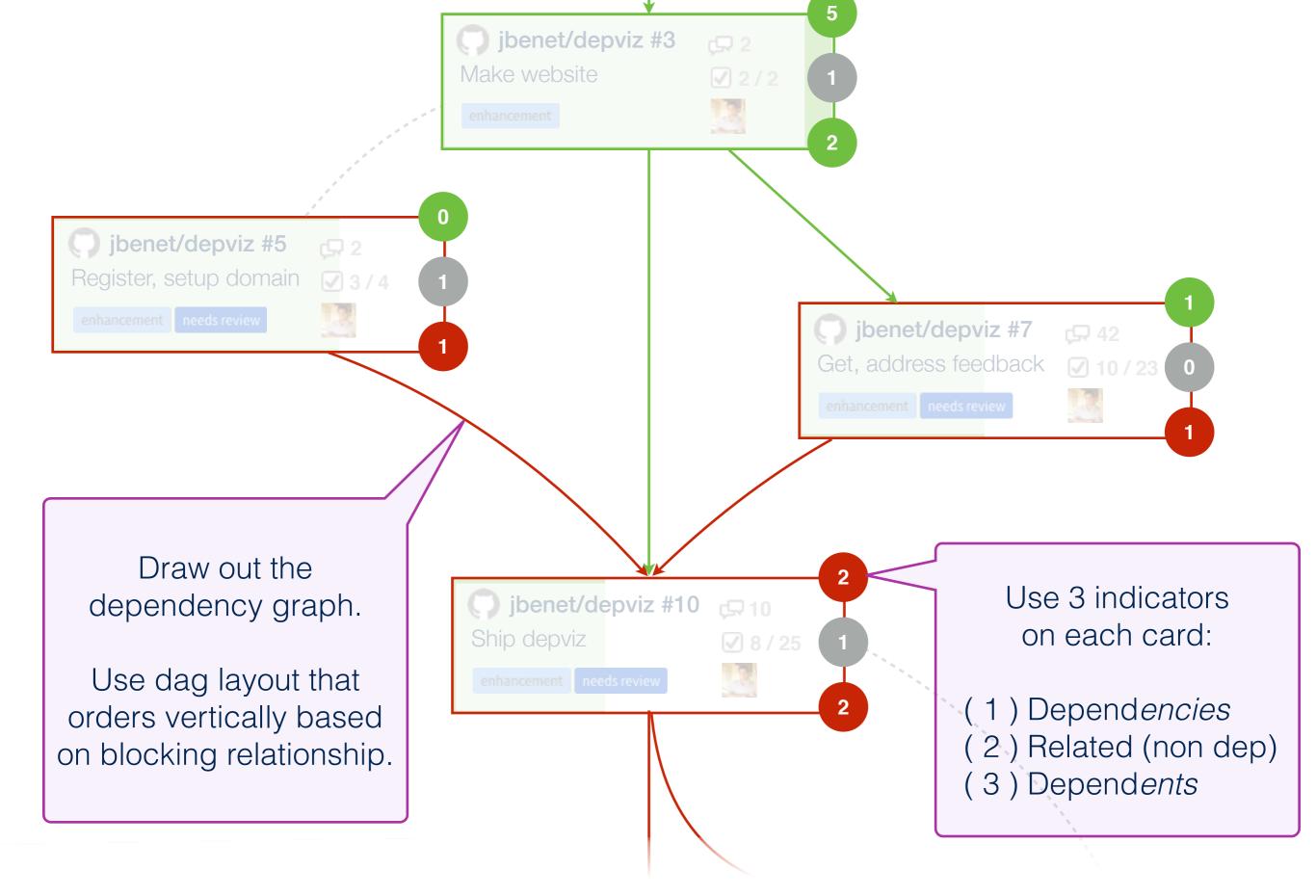

**DAG with Dependency Graph Indicators!** 

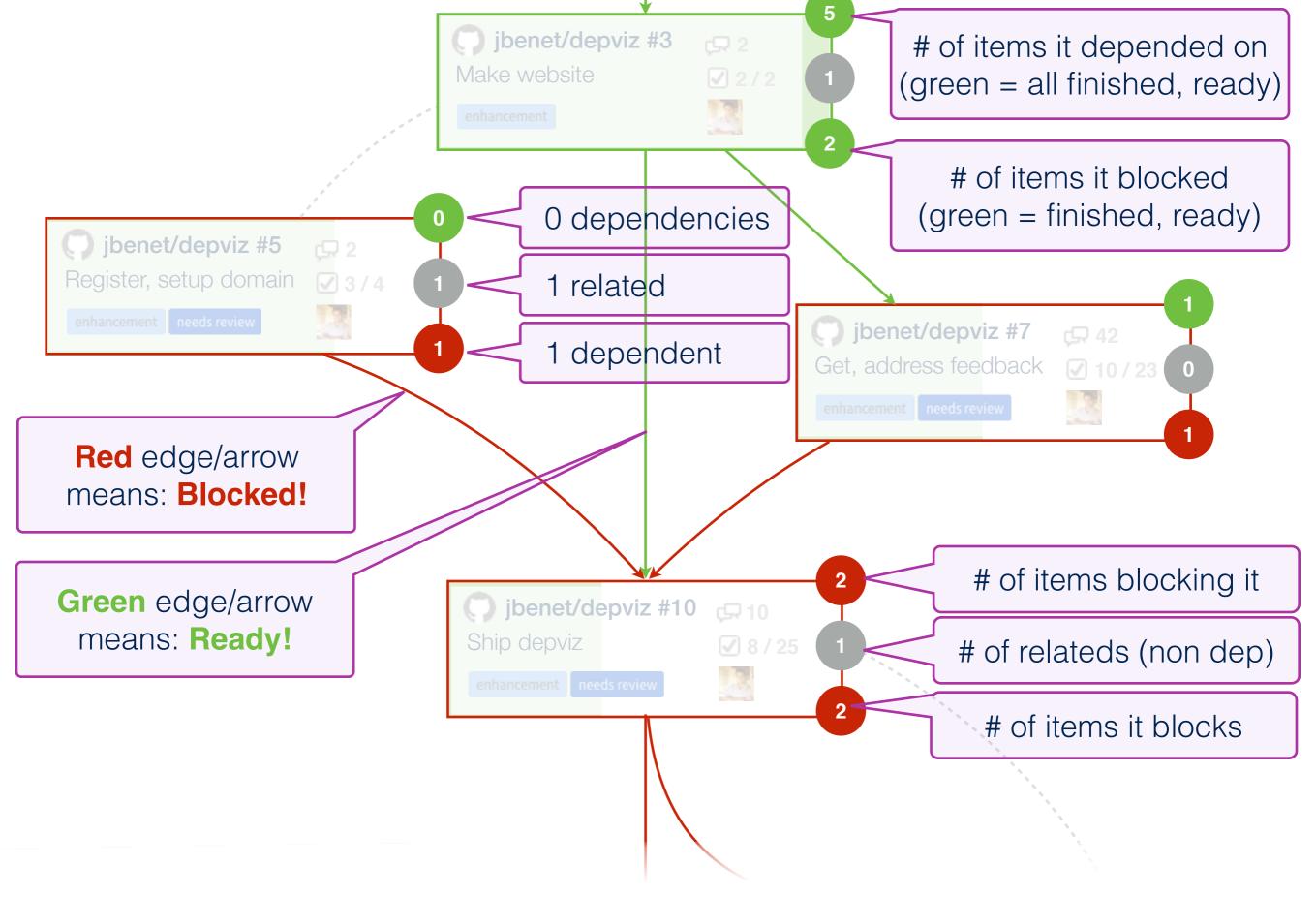

**DAG** with Dependency Graph Indicators!

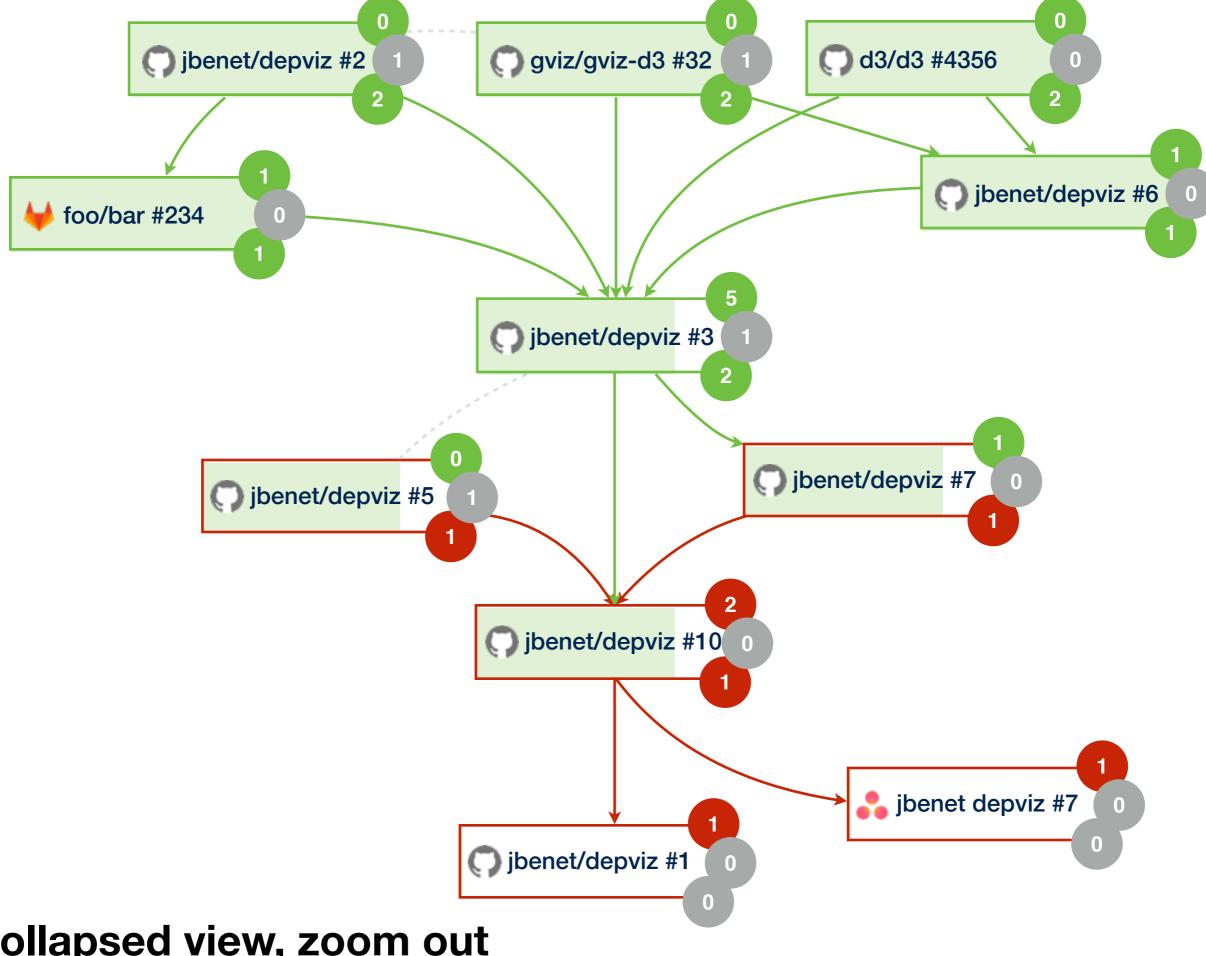

Collapsed view, zoom out

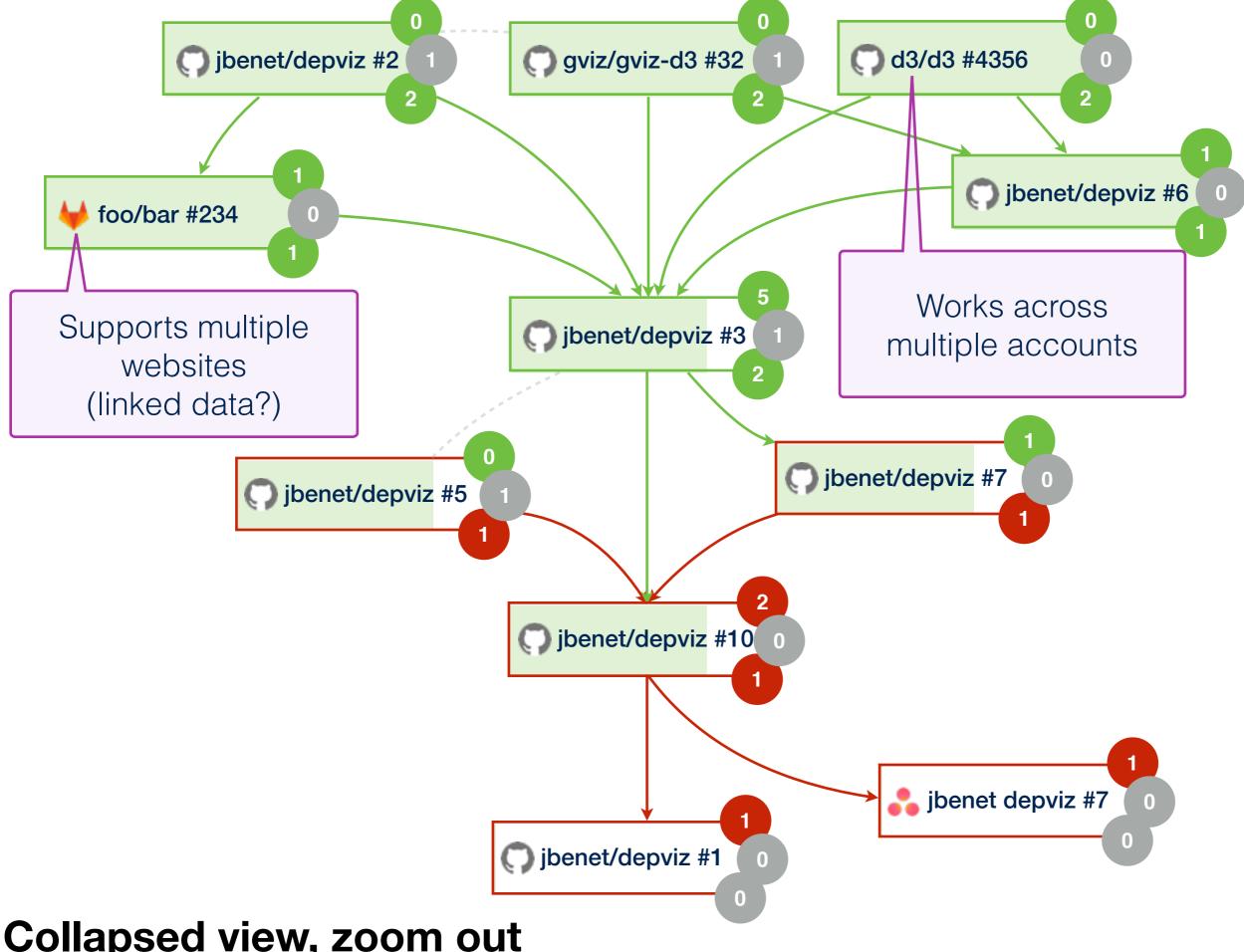

Collapsed view, zoom out